# **M1 : Ingénierie du Logiciel – 4I 502**

### **SORBONNE UNIVERSITE – FACULTE DES SCIENCES**

### **Examen Réparti 1ere partie**

### **14 novembre 2018 (2 heures avec documents : tous SAUF ANNALES CORRIGEES). Barème indicatif sur 20 points.**

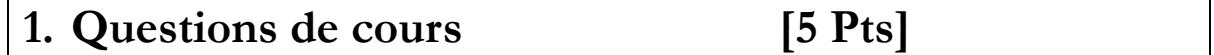

Répondez de façon précise et concise aux questions.

**Q1.1(1 point) :** Dans le diagramme de cas d'utilisation d'un réseau social type FaceBook, on a modélisé que le use case « Poster Message » *inclut* (<<include>>) le cas d'utilisation « se loger ». Critiquer cette modélisation.

**Q1.2(1.5 point) :** Dans une approche en boite noire basée sur les tests, expliquez les termes : oracle, verdict.

**Q1.3 (1 point) :** Pourquoi les classes métier ne contiennent-elles pas d'opérations ? Pourquoi ne précise-t-on pas la navigabilité des associations ?

**Q1.4 (1,5 point):** Quels sont les trois éléments qu'un langage de description d'architecture doit définir séparément ?

## **2. Problème: Analyse de GitBus [15 Pts]**

**GitBus** est une application offerte par le web dédiée aux développeurs de logiciel open source. Elle facilite la construction et l'administration de dépôts git, ainsi que la communication autour de projets open source.

Chaque utilisateur peut créer un compte personnel. Pour cela il doit choisir un identifiant, fournir un email (valide), et un mot de passe. La création du compte n'est confirmée que quand l'utilisateur clique sur le lien reçu par email. Un utilisateur authentifié peut créer une ou plusieurs *organisations,* une organisation comportant des membres et des propriétaires. L'utilisateur qui crée l'organisation en est automatiquement propriétaire. Le propriétaire d'une organisation peut ajouter d'autres utilisateurs à l'organisation en tant que membres ou en tant que propriétaire. Tout propriétaire d'une organisation en est également membre.

GitBus associe à chaque compte (personnel ou organisation) un ensemble de *projets*. Chaque projet a un nom unique au sein des projets de son propriétaire. Il est lié à l'url d'un dépôt git. Pour créer un nouveau projet, il faut préciser s'il sera attaché au compte personnel de l'utilisateur ou à l'une des organisations dont il est propriétaire. Si le propriétaire du projet est une organisation, tous les membres de l'organisation peuvent y accéder en écriture.

Chaque projet dispose de sa propre page d'accueil, qui permet de visualiser le code du projet, stocké dans un dépôt git hébergé par GitBus. On peut également récupérer l'url du dépôt git, qui servira aux utilisateurs à invoquer l'outil git, par exemple depuis leur IDE préféré. Si le projet appartient à une organisation, tous ses membres possèdent le droit de modifier le dépôt. Si le projet est lié à un compte personnel, seul le propriétaire du compte peut modifier le dépôt.

On dispose également d'une barre de recherche pour trouver des fichiers particuliers ou contenant un texte en particulier au sein du projet. Ces pages sont accessibles par tous, sans authentification préalable. Si le visiteur est authentifié il peut en plus choisir de « fork » un projet qu'il visite, ce qui aura pour effet de créer un nouveau projet (à son nom ou celui d'une organisation dont il est propriétaire, au choix) initialisé avec le contenu du dépôt git courant.

Les utilisateurs authentifiés peuvent également discuter des problèmes identifiés dans un projet à l'aide des « *issues »*. N'importe quel utilisateur peut créer une issue sur n'importe quel projet. La création d'une issue nécessite de fournir un titre pour le problème, et un texte décrivant le problème. Depuis la page d'accueil du projet, on peut visualiser les issues existantes, et y répondre. Chaque issue consiste en un fil de conversation, où les différents messages des participants sont visibles en ordre chronologique.

**Question 2.1** : (3,5 pts) Réalisez le diagramme de cas d'utilisation de la phase d'analyse. Vous justifierez tous vos choix, par un texte ou des annotations sur le diagramme.

**Question 2.2** : (3.5 pts) Précisez la ou les fiches détaillée(s) (acteurs concernés, préconditions, post-conditions, scénario nominal, alternatives, exceptions) du (ou des) cas d'utilisation(s) correspondant aux interactions permettant de créer une « issue » et d'y répondre.

**Question 2.3** : (3,5 points) Réalisez le diagramme de classes métier de la phase d'analyse. Vous justifierez tous vos choix, par un texte ou des annotations sur le diagramme. Ne modélisez pas la classe représentant le « Système », introduite dans l'approche en V du module.

#### **Question 2.4** : (2,25 pts)

**A)** Réalisez un diagramme de séquence de niveau analyse présentant le déroulement (scénario **nominal**) de**s** étapes permettant à un utilisateur possédant un compte mais non connecté de créer une organisation et d'y ajouter un membre. On évitera de sur-spécifier les actions privées du système.

**B)** Dessinez la classe « système » afin de préciser les opérations identifiées dans cette séquence (signature, visibilité).

**Question 2.5** : (2,25 pts) Ecrivez un test de validation couvrant la recherche d'un fichier particulier dans un repository.